Link for LMS (Pradnya)

https://pgcollege.kces.in/Department/biotechnology\_lms

## E-resourses(Links and their screenshots)

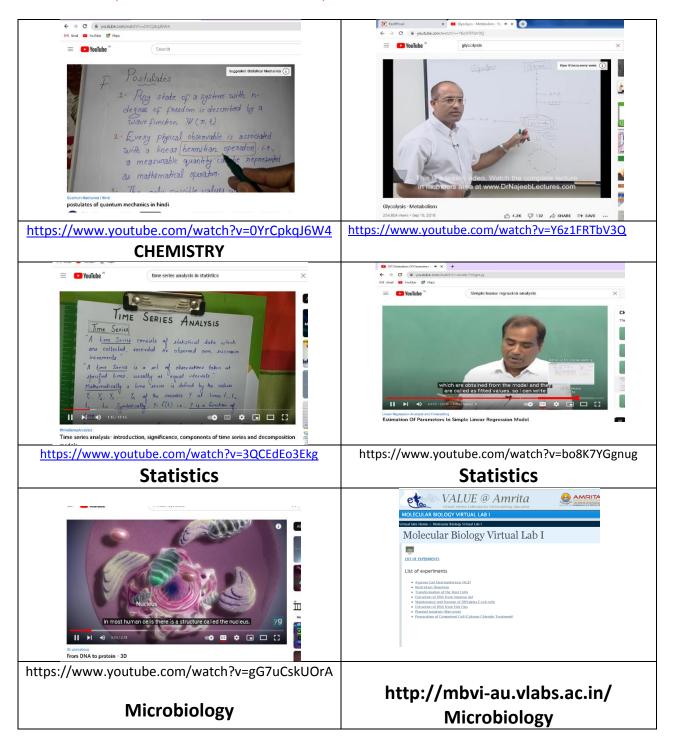

KCESs PGCSTR, Jalgaon Page 1

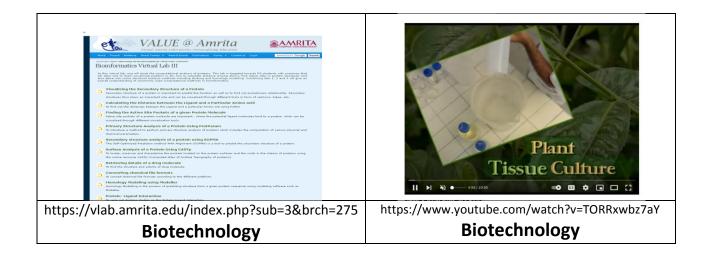

# Screenshots of online teachings; Chemistry

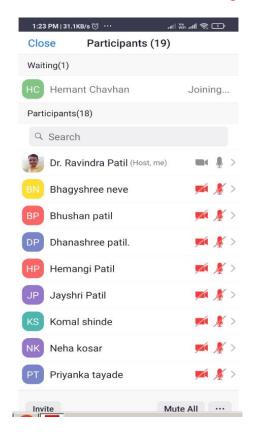

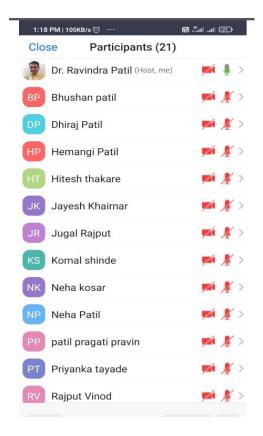

# Screenshots of online teachings; Biotechnology

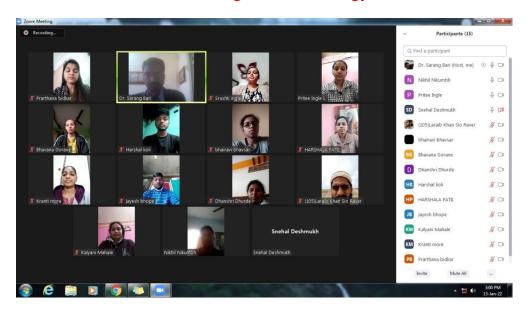

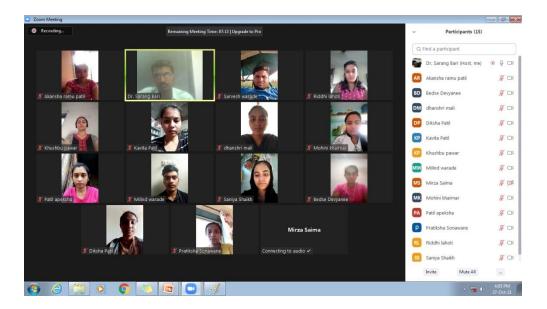

# Screenshots of online teachings; Mathematics

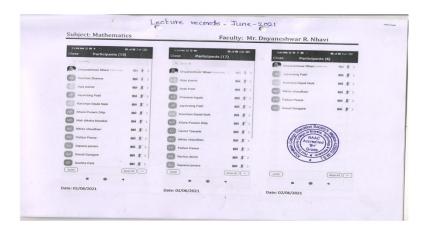

# Screenshots of online teachings; Microbiology

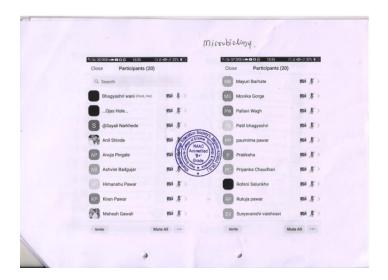

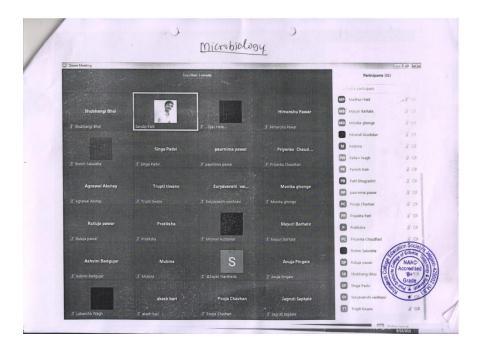

#### **MATLAB Software**

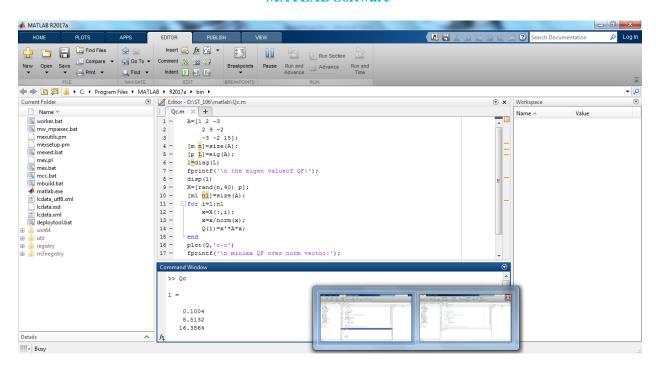

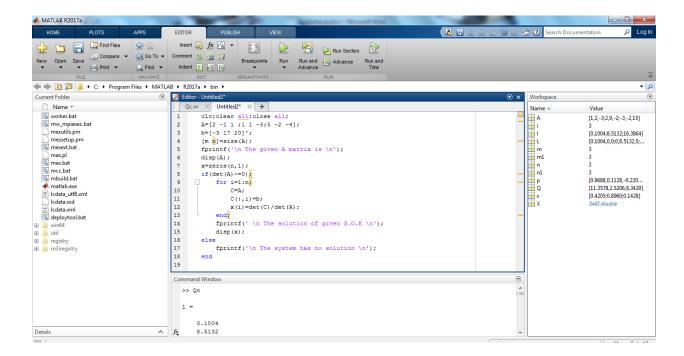

#### **Use of Minitab**

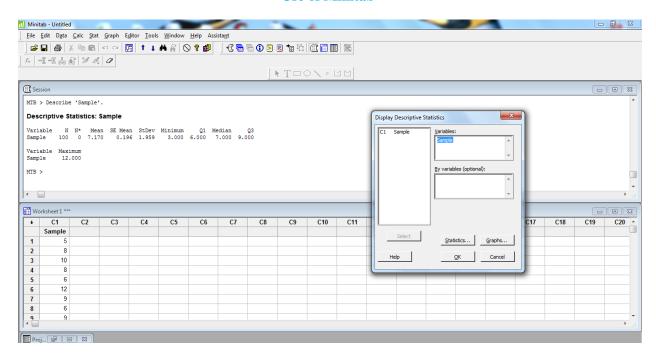

Use of C<sup>++</sup> Software

```
Window Help
 ≡ File Edit Search Run
                             Compile Debug Project Options
                                = ARRAYFUN.CPP =
 =[ • ]=
 #include<conio.h>
 #include<iostream.h>
void output(int a[],int n)
     cout<<"\n
                            \n";
     int i;_
for(i=0;i<n;i++)
          cout<<"\n"<<a[i];
     }
void main()
    int i,n,a[100];
    clrscr();
    cout<<"\n enter n";
    cin>>n;
    for(i=0;i<n;i++)
         cin>>a[i];
      = 6:12 ----(1
F1 Help F2 Save F3 Open Alt-F9 Compile F9 Make F10 Menu
```

```
≡ File Edit Search Run
                             Compile Debug Project Options
                                                                  Window Help
                                 MULTIPLI.CPP =
 //write a program to find multiplication of m*n matrix
 #include<conio.h>
 #include<iostream.h>
                                                                         П
void main()
        int a[10][10],b[10][10],c[10][10],i,j,k,m,n,p;
       clrscr();
       cout<<"\n enter m\t";</pre>
       cin>>m;
       cout<<"\n enter the n\t";
       cin>>n;
       cout<<"\n enter the matrix a\n";
       for(i=0;i<m;i++)
              for ( j=0; j<n; j++)
                                        //enter the matrix a of order m*n
                   cin>>a[i][j];
       cout<<"\n enter p\t";
       cin>>p;
       : 1:1 =
F1 Help F2 Save F3 Open Alt-F9 Compile F9 Make F10 Menu
```

**Use of TORA Software** 

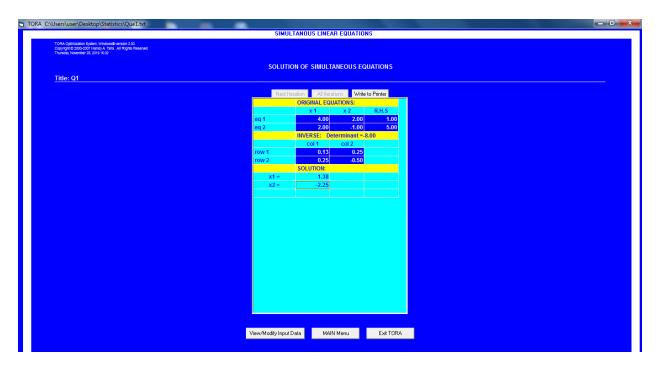

KCESs PGCSTR, Jalgaon

## 2.3.2 Teachers use ICT enabled tools for effective teaching-learning process.

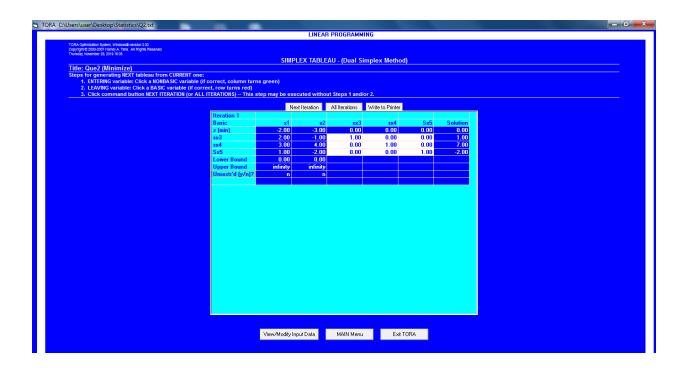

### Use of Chemdraw

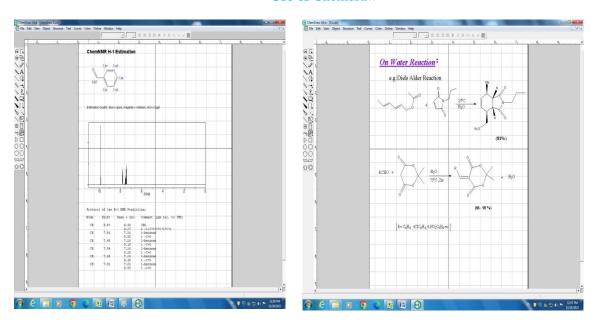

## 2.3.2 Teachers use ICT enabled tools for effective teaching-learning process.

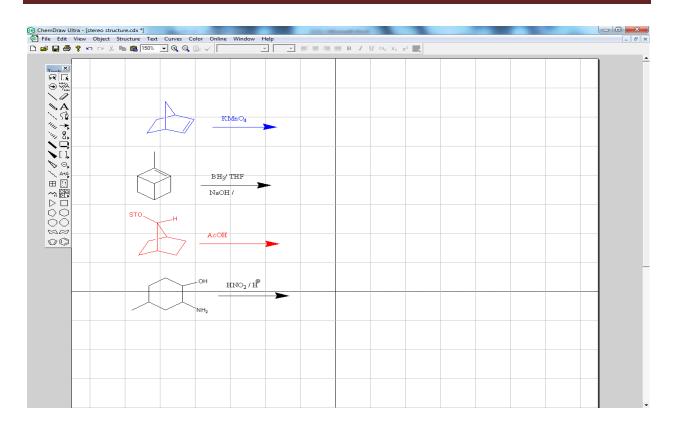